Sistema Socio Sanitario **Regione**<br>**Lombardia ATS Brianza ASST Brianza ASST Lecco ASST Monza** 

## **PUNTI TAMPONE PER SCUOLE, IFP E SERVIZI EDUCATIVI DELL'INFANZIA A DECORRERE DAL 01/02/2021**

**Lecco - Al Bione - Via Bruno Buozzi Tamponi molecolari - Modalità Drive dal lunedì al sabato dalle ore 8.00 alle ore 11.00 registrati: [https://accoda.asst-lecco.it](https://accoda.asst-monza.it/)**

**Monza- Viale Gian Battista Stucchi – angolo Viale Sicilia (ex area fiera) Tamponi molecolari - Modalità Drive dal lunedì al sabato dalle ore 8.30 alle ore 14.30 registrati: [https://accoda.asst-monza.it](https://accoda.asst-monza.it/)**

**Limbiate Centro Sportivo –via Leone Tolstoj Tamponi molecolari - Modalità Drive Il lunedì, il mercoledì, il venerdì dalle ore 8.30 alle ore 14.00 registrati:**[//accoda.asst-brianza.it](https://accoda.asst-brianza.it/)

**Meda - Palazzetto dello Sport – via Icmesa Tamponi molecolari - Modalità Drive da lunedì a sabato dalle ore 8.00 alle ore 11.00 registrati:** [https://accoda.asst-brianza.it](https://accoda.asst-brianza.it/)

**Caponago - Parcheggio–via Galilei 11 Tamponi molecolari - Modalità Drive da lunedì a sabato dalle ore 8.00 alle ore 11.00 registrati:** [https://accoda.asst-brianza.it](https://accoda.asst-brianza.it/)

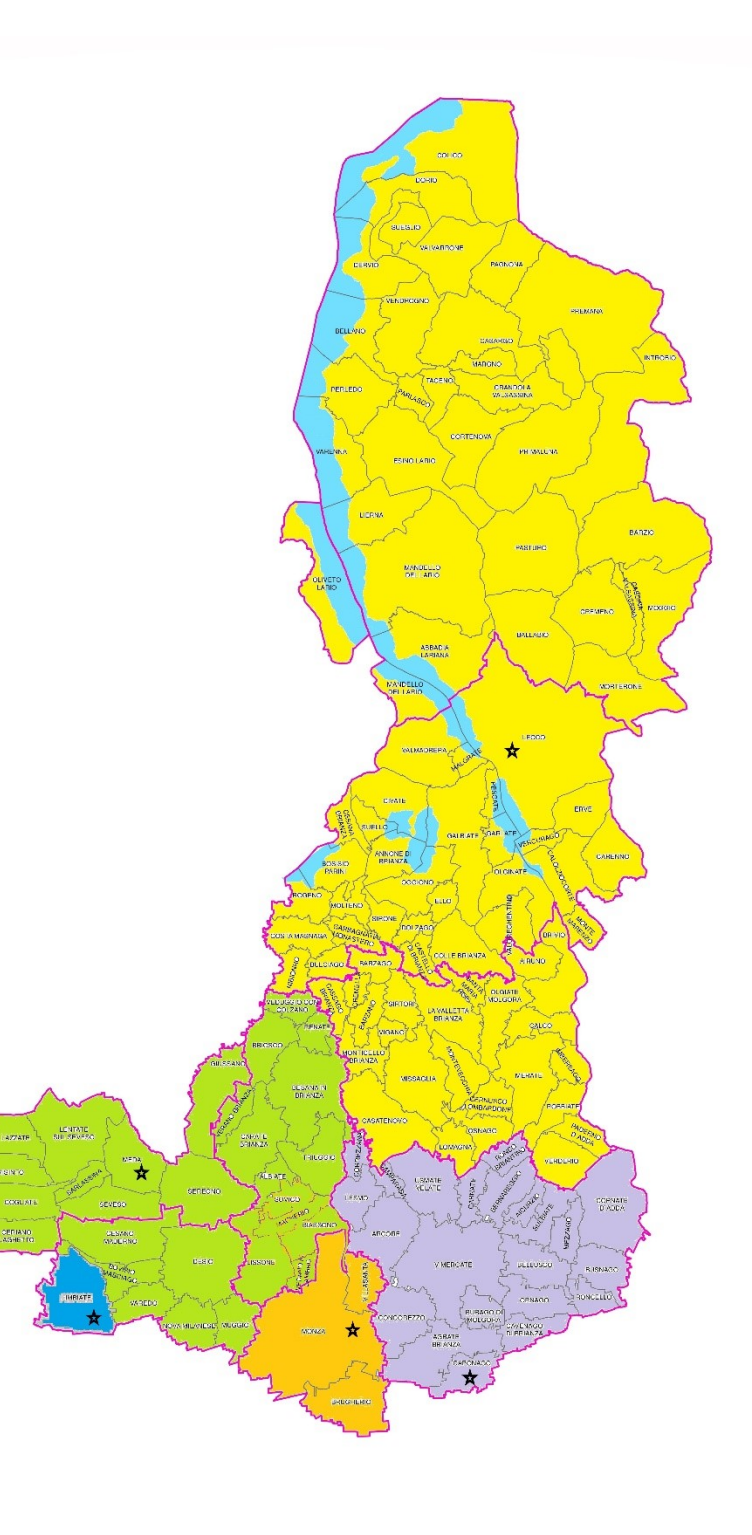

Sistema Socio Sanitario **Regione**<br>**Lombardia ATS Brianza ASST Brianza ASST Lecco ASST Monza** 

## **PUNTI TAMPONE PER SCUOLE E SERVIZI EDUCATIVI DELL'INFANZIA**

- Le aggregazioni territoriali (Comuni e punti tampone di afferenza) fanno riferimento alla popolazione scolastica (studenti e personale docente e non docente) per domiciliazione dei Servizi educativi, delle scuole e degli Istituti di Formazione Professionale.
- Le modalità di accesso ai punti tampone sono quelle definite da Regione Lombardia con nota Protocollo G1.2020.0031152 del 14/09/2020 ossia senza prenotazione e con presentazione di autocertificazione (Modello 1, 2 e 3 allegato alla nota appena richiamata).
- Si segnala che a decorrere dal 4 febbraio 2021 Regione Lombardia ha dismesso il servizio "Esito tampone in un click", fino ad ora accessibile dal sito web del Fascicolo Sanitario Elettronico.
- Dalla stessa data è possibile accedere agli esiti dei tamponi molecolari attraverso il CUN - Codice Univoco Nazionale - che inizia con le lettere CUN seguite da un trattino "-" e da 10 caratteri alfanumerici (es. CUN-1A2B3C4D5E).
- Il CUN viene comunicato a tutti coloro che effettuano il tampone molecolare ed è associato all'esito dell'esame, permettendo di garantire il diritto alla privacy dei cittadini.
- La consultazione del referto non dell'esito sarà possibile attraverso il Fascicolo Sanitario [dell'utente](https://www.fascicolosanitario.regione.lombardia.it/app) nella sezione Referti e attraverso l'APP Fascicolo Sanitario > maggiori informazioni sono reperibili al link https://www.ats[brianza.it/it/azienda/news-online/2359-consulta-gli-esiti](https://www.ats-brianza.it/it/azienda/news-online/2359-consulta-gli-esiti-covid-19-utilizzando-il-codice-univoco-nazionale-cun.html)covid-19-utilizzando-il-codice-univoco-nazionale-cun.html